**Adobe Photoshop 2022 () With License Key For PC [Latest] 2022**

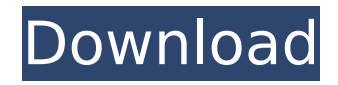

# **Adobe Photoshop 2022 () Crack + Download**

Saving Saving is the process of putting your image's data into the computer's memory. The image is then organized into a file (or just file) — a collection of data. The next step, applying edits, makes the image look different. You then save the image again so that it can be reused. The difference between saving and exporting is fairly simple: \* \*\*Saving:\*\* Saves the image to a different file. If you've cut or pasted an image into the current document, saving is the process of placing that image into a new file. \* \*\*Exporting:\*\* Exports the image and puts it into a different file. In other words, exports the image as a copy, rather than a cut or paste. Exporting files is a common way to share images you've edited. The photos in a web album are no different from the files in your picture folder. You can export images to help with these tasks.

#### **Adobe Photoshop 2022 () Activation Code [32|64bit]**

It has advanced features and the ability to create RAW images. Contents: 1. How to get Adobe Photoshop Elements 2020? 2. How to use Photoshop Elements 2020? 3. How to upgrade Photoshop Elements to 2020? 4. How to download Adobe Photoshop Elements 2020? 5. Where to get Photoshop Elements 2020? 1. How to get Adobe Photoshop Elements 2020? There are many possibilities of Adobe Photoshop Elements 2019, one way is downloading directly from adobe website which is supported with all platforms and an easier way is that you can get it from the App store on your iOS device. There is a specific version for MAC OS and windows, they both supported the same. For windows you have to download the latest version of Adobe Photoshop Elements, otherwise it won't work. For MAC OS we have something very specific to give you a reliable way to download the latest versions of Adobe Photoshop Elements. 2. How to use Photoshop Elements? The user interface of Photoshop Elements is very similar to the familiar user interface of Photoshop. Both have the basic tools such as: Clone tool Quick Selection tool Simple selections tools Different tools to edit images Layer Adjustment layers Layers styles Bleach Bit Smart Object Fusion 3. How to upgrade Photoshop Elements 2020? In the main windows of Photoshop Elements 2020 if you have Photoshop you have to deselect or unselect the Photoshop Elements option and then you have to go to File->Save for a.psd file to get the latest version of Photoshop Elements. 4. How to download Adobe Photoshop Elements 2020? In the main windows of Photoshop Elements, go to File -> Save for.. and follow the steps. Download Adobe Photoshop Elements 2020 Note:- It isn't possible to get the latest version from the App store. 5. Where to get Photoshop Elements 2020? The Adobe website. In the UK it is available from the Apple store and in the USA, it is available through the Adobe store. 6. Photoshop Elements 2020 Free Download @throws org.apache.thrift.TException – on a failed connection \*/ public void incSize(int count) throws org.apache.thrift.TException { 388ed7b0c7

# **Adobe Photoshop 2022 ()**

Effect of type of antimicrobial treatment on the long-term prognosis of bacterial pneumonia. This study was performed to determine the effect of antibiotic therapy on the long-term prognosis of patients with bacterial pneumonia. Sixty-one patients with community-acquired bacterial pneumonia were enrolled and randomly assigned to one of two treatment groups: a penicillin-based group (group A) and a cephalosporin group (group B). Twenty-two patients were treated with a beta-lactamase inhibitor agent, cefmenoxime, and 19 patients were treated with another beta-lactam agent without beta-lactamase inhibitor, ceftriaxone. The patients were followed for 18 months with twice-yearly visits. The rates of progression to acute exacerbation, urinary tract infection and death were 1.7%, 0% and 4.6%, respectively, in group A and 11.8%, 0% and 4.2%, respectively, in group B, with no statistically significant differences between the groups. The initial clinical response and the initial bacterial eradication were excellent in both groups. Beta-lactamase inhibitors are effective in treatment of communityacquired bacterial pneumonia, but the long-term prognosis is not improved.Short-range 2D electronic correlations in layered cuprates. In layered cuprates, a 2D, quasiparticle-like Fermi surface exists with an Fermi surface nesting vector of the form wavevector k=(pi,kappa) where alpha approximately 0.3, and modulated at the CuO2 plane, with modulated Fermi surface nesting wavevector k=(1/4,kappa) where 1/4 is a ratio of distance between successive CuO2 planes. There is experimental support for an interlayer coupling such that the fermi surface is modulated with the wavevector 1/2 (1/4,kappa) and the physics is better described as involving spinons which hop between near neighbors in the CuO2 planes. We propose that such 2D short-range electronic correlations are responsible for pseudogap and superconducting pairing.Q: OpenCl Kernels Intel on CUDA What is the performance impact of running Intel OpenCL C++ Kernels on CUDA? Is it worth the hassle? Is it a good idea to use Intel OpenCL C++ for CUDA? A: For the people who

### **What's New in the Adobe Photoshop 2022 ()?**

EFL (Expanded) brushes are ready to be used as solid patterns, and the most important thing you will have to do is add a flat color in the exact same location where you want to use the pattern. Some other features are gray levels, corner joints, ratio and angle. Clone Stamp: You have already used the Clone Stamp in the past. However, it's extremely useful when you need to remove something from an image. If you have an image that has too much of something and you want to remove it completely, you can use the Clone Stamp to reproduce the opposite thing at the exact same location where you want to remove it. Bleach This tool is very popular among many professionals. Photoshop has a bunch of Photoshop brushes and you have the chance to use different brushes for Photoshop brushes. You can use the standard Photoshop brushes such as the pattern brushes, duplicate brushes, gradients, and the feuille. But you can also use some other brushes such as the Hubble, flowers, solar, laser, and filters brushes. Similar: You should start with the standard or even the feuille brush. After you got the pattern, you will have to use the brush to paint a new pattern. You can add a shadow to the pattern. This is how you use the feuille brush: You can see how this feuille brush looks on paper: The feuille is basically a pattern brush. It looks very similar to the feuille. You can use a feuille brush to create patterns and textures, but the most important thing to remember is the direction of the brush. You have to move from right to left if you want to create a pattern. This is how you add a shadow to the pattern: The Marker Brush: This is the most popular and most used brush in Photoshop. There are many kind of Photoshop brushes, such as the patterns, gradient, feuille, feuille with gradient, harlequin, crosshatch, and hard shadows brush. You can create markers by following these steps: Copy a pattern or gradient and create a rectangle with the Rectangle Tool (M). Move the pattern or gradient by using the Move Tool (V) until it is in the same location where you want to create a marker. This is how the rectangle looks:

# **System Requirements:**

Windows MacOS Linux Operating system: Windows 7 (64-bit), Windows 8 (64-bit), Windows 10 (64-bit) Processor: Intel Core 2 Quad CPU or equivalent (Intel Core i5-2400 or AMD equivalent) Memory: 2 GB RAM Graphics: Nvidia GTX 750 (2 GB VRAM) / AMD R7 250 (1 GB VRAM) or equivalent Input devices: Keyboard and mouse Storage: 8 GB available space Additional Notes: The final game will be

<https://elsm.ch/advert/adobe-photoshop-2021-version-22-4-1-keygen-crack-setup-patch-with-serial-key-april-2022/> <https://www.nutritionsociety.org/system/files/webform/aniebert48.pdf> [https://blaquecat.com/community/upload/files/2022/07/5fNSIRI7qCx738YMV5dR\\_05\\_2e868c605d35494163d9dee9](https://blaquecat.com/community/upload/files/2022/07/5fNSIRI7qCx738YMV5dR_05_2e868c605d35494163d9dee9a4700fac_file.pdf) [a4700fac\\_file.pdf](https://blaquecat.com/community/upload/files/2022/07/5fNSIRI7qCx738YMV5dR_05_2e868c605d35494163d9dee9a4700fac_file.pdf) <https://wakelet.com/wake/YwKlRmWqCY8SMQNrtjC9C> <https://www.cakeresume.com/portfolios/photoshop-cc-2018-version-19-patch-full-version-l> <https://www.psa-antwerp.be/en/system/files/webform/Photoshop-2022-.pdf> <https://togetherwearegrand.com/photoshop-2022-version-23-0-1-universal-keygen-full-product-key-x64/> [https://moniispace.com/upload/files/2022/07/byNrIsieVcgigJI8C7h9\\_05\\_32c07b0961f74d0bfe418a907f2cf24a\\_file.p](https://moniispace.com/upload/files/2022/07/byNrIsieVcgigJI8C7h9_05_32c07b0961f74d0bfe418a907f2cf24a_file.pdf) [df](https://moniispace.com/upload/files/2022/07/byNrIsieVcgigJI8C7h9_05_32c07b0961f74d0bfe418a907f2cf24a_file.pdf) <https://4f46.com/adobe-photoshop-2021-version-22-1-1-lifetime-activation-code-free-pc-windows/> <https://mandarinrecruitment.com/system/files/webform/prinhavi417.pdf> [http://debbiejenner.nl/photoshop-2022-version-23-2-crack-keygen-with-serial-number-patch-with-serial](http://debbiejenner.nl/photoshop-2022-version-23-2-crack-keygen-with-serial-number-patch-with-serial-key-2022-latest/)[key-2022-latest/](http://debbiejenner.nl/photoshop-2022-version-23-2-crack-keygen-with-serial-number-patch-with-serial-key-2022-latest/) <https://www.reperiohumancapital.com/system/files/webform/owyquaq298.pdf> <https://big-plate.de/2022/07/05/photoshop-cc-2019-keygen-crack-setup-registration-code-for-windows/> <https://biodashofficial.com/photoshop-cs6-install-crack-activator-free-download/> <https://kireeste.com/photoshop-2021-version-22-0-0-product-key-and-xforce-keygen-full-product-key/> <https://mspresistantstarch.com/2022/07/05/photoshop-express-x64-updated-2022/> <https://africanscientists.africa/wp-content/uploads/2022/07/inclgemm-1.pdf> <https://biancaitalia.it/2022/07/05/photoshop-cc-2015-version-16-keygen-generator-free-for-pc-2022-latest/> <https://navbizservices.com/wp-content/uploads/2022/07/chanmana.pdf> https://allsporters.com/upload/files/2022/07/nV61OErBgac7All6r1G2\_05\_32c07b0961f74d0bfe418a907f2cf24a\_file. [pdf](https://allsporters.com/upload/files/2022/07/nV61OErBqac7All6r1G2_05_32c07b0961f74d0bfe418a907f2cf24a_file.pdf) <https://www.amphenolalden.com/system/files/webform/wiscyan30.pdf> <https://www.trendcorporate.com.au/sites/default/files/webform/Adobe-Photoshop-CC-2019-version-20.pdf> <https://www.cameraitacina.com/en/system/files/webform/feedback/ardearc229.pdf> <https://logocraticacademy.org/photoshop-2022-mem-patch-2022/> [https://myinfancy.com/upload/files/2022/07/11OCG6GyqqkNOZ11v5V9\\_05\\_32c07b0961f74d0bfe418a907f2cf24a\\_f](https://myinfancy.com/upload/files/2022/07/11OCG6GyqqkNOZ11v5V9_05_32c07b0961f74d0bfe418a907f2cf24a_file.pdf) [ile.pdf](https://myinfancy.com/upload/files/2022/07/11OCG6GyqqkNOZ11v5V9_05_32c07b0961f74d0bfe418a907f2cf24a_file.pdf) <https://www.plori-sifnos.gr/adobe-photoshop-2021-version-22-3-updated-2022/> <https://studiolegalefiorucci.it/2022/07/05/photoshop-2021-version-22-4-1-keygen-full-version-free-download/> <https://wmich.edu/system/files/webform/Adobe-Photoshop-CC-2015-version-16.pdf> <https://mandarinrecruitment.com/system/files/webform/odeaale136.pdf> <https://wmich.edu/system/files/webform/hanedevy433.pdf>